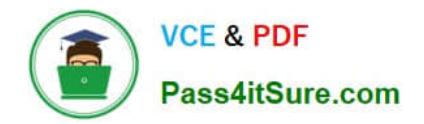

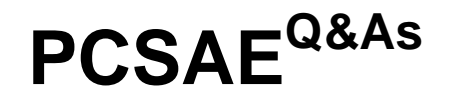

Palo Alto Networks Certified Security Automation Engineer

# **Pass Palo Alto Networks PCSAE Exam with 100% Guarantee**

Free Download Real Questions & Answers **PDF** and **VCE** file from:

**https://www.pass4itsure.com/pcsae.html**

# 100% Passing Guarantee 100% Money Back Assurance

Following Questions and Answers are all new published by Palo Alto Networks Official Exam Center

**63 Instant Download After Purchase** 

63 100% Money Back Guarantee

365 Days Free Update

800,000+ Satisfied Customers

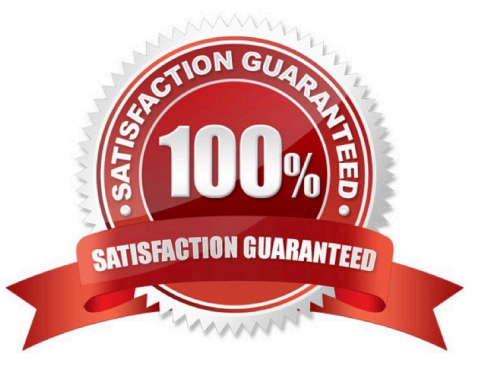

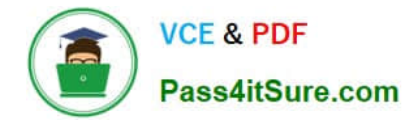

#### **QUESTION 1**

What are the out-of-the-box aggregate values that can be applied on widgets data?

- A. Min, Max, Count, Average, Custom Transformers
- B. Min, Max, Count, Average, Custom Group By
- C. Count, Average, Sum, Min, Max
- D. Count, Sum, Min, Max, Transformers
- Correct Answer: C

## **QUESTION 2**

Which development languages are supported when creating XSOAR automation scripts?

- A. C++, Python, Powershell
- B. Ruby, C++, Python
- C. Javascript, Powershell, C++
- D. Python, Powershell, Javascript
- Correct Answer: D

## **QUESTION 3**

What is the function of timer SLA fields in Cortex XSOAR?

- A. To track SLA breaches per playbook
- B. To run a script that executes on SLA assignment
- C. To automatically alert the analyst on SLA breach
- D. To count the time between one or more tasks
- Correct Answer: C

Reference: https://docs-cortex.paloaltonetworks.com/cortex/cortex-xsoar//6-2/cortex-xsoar- admin/work-with-slas/createan-sla-field

## **QUESTION 4**

An administrator wants to send an email via the Mail Sender integration. Which of the following out of the box methods would be used for that?

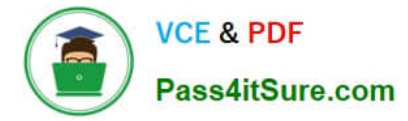

- A. XSOAR D2 agent
- B. external integration command
- C. XSOAR shared agent
- D. common automation script

Correct Answer: B

#### **QUESTION 5**

Which built-in automation/command cab be used to change an incident\\'s type?

A. setIncident

B. Set

- C. GetFieldsByIncidentType
- D. modifyIncidentFields

Correct Answer: A

Reference: https://docs.paloaltonetworks.com/cortex/cortex-xsoar/5-5/cortex-xsoar- admin/incidents/incidentsmanagement/incident-fields/field-trigger-scripts.html

[PCSAE PDF Dumps](https://www.pass4itsure.com/pcsae.html) [PCSAE VCE Dumps](https://www.pass4itsure.com/pcsae.html) [PCSAE Practice Test](https://www.pass4itsure.com/pcsae.html)